# **Семена**

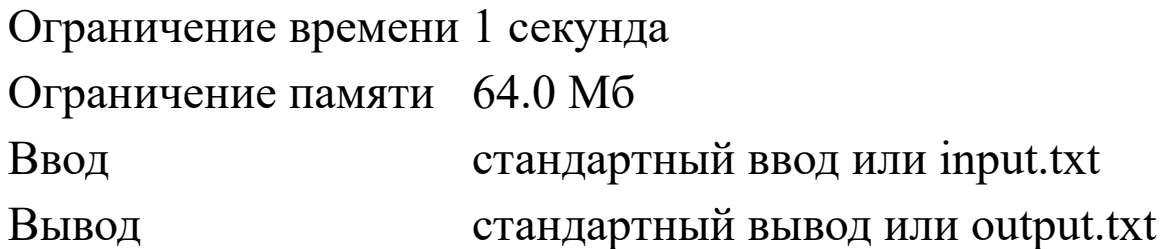

Вот и начался дачный сезон и семья Ивановых купила большое количество семян. Они выписали на листок все виды культур, которые они покупали для этого сезона и просят вас посчитать сколько же всего у них получилось пакетиков семян.

### **Формат ввода**

На вход подаются несколько строк, в каждой их которых указано наименование одной культуры, которую купили для выращивания в этом сезоне. Заканчивается поток позиций строкой "END".

### **Формат вывода**

Выведите единственное число - количество пакетиков с семенами.

#### **Пример 1**

#### **Ввод Вывод**

Potato Carrot<br>Tempte 3 Tomato END

#### **Пример 2**

#### **Ввод Вывод**

Carrot Cabbage Pepper Chili pepper END 4

#### **Пример 3**

**Ввод Вывод**

Potato B Tomato B Potato R 4Tomato O END

# **Рассада**

Ограничение времени 1 секунда Ограничение памяти 64.0 Мб Ввод стандартный ввод или input.txt Вывод стандартный вывод или output.txt

Пришла пора увозить рассаду на дачу. Но вот беда, семья никак не может определиться смогут ли они самостоятельно перевезти всю рассаду, поэтому они просят вас решить эту задачу. Известно, что у их автомобиля есть несколько мест куда они могут погрузить рассаду, которые условно можно считать прямоугольными параллелепипедами. Ящики с рассадой, тоже считаем прямоугольными параллелепипедами. Рассада - это очень хрупкий груз, поэтому его нельзя класть друг на друга и на бок. Ивановы готовы предоставить вам размеры багажных объемов и размеры ящиков с рассадой, а ваша задача определить смогут ли они самостоятельно перевезти рассаду на огород, на своем автомобиле за любое количество рейсов. В случае, если они не смогут доставить все ящики самостоятельно, выведите "Impossible" и перечень ящиков, которые невозможно перевезти.

### **Формат ввода**

N количество объемов, которые можно заставить рассадой, далее идет N строк содержащих по 3 числа (длина, ширина, высота). M количество ящиков с рассадой, далее идет по три числа (длина, ширина, высота), описывающие ящики с рассадой.

### **Формат вывода**

В первой строке выведите слово "Complite" в случае если всю рассаду возможно перевезти самостоятельно, количество рейсов указывать не нужно. В противном случае выведите "Impossible", в

следующей строке выведите в порядке возрастания номера ящиков, которые не получится увезти(нумерация ящиков начинается с 1).

#### **Пример 1**

**Ввод Вывод**

#### **Пример 2**

# **Продукты**

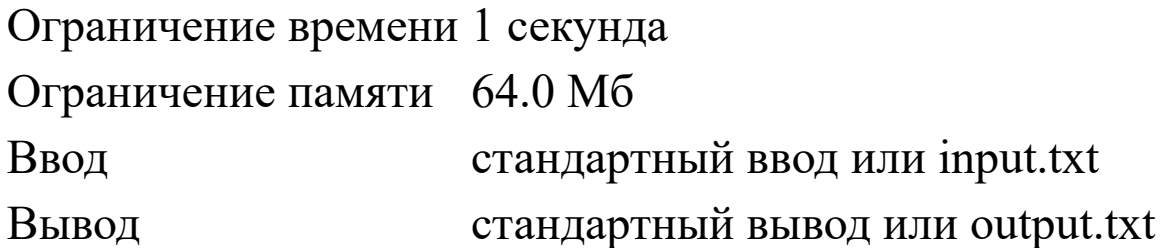

Семья Ивановых собирается на дачу на выходные и проводит инвентаризацию продуктов. Необходимо определить, какие продукты из холодильника еще можно использовать.

### **Формат ввода**

Первая строка входных данных содержит N - количество продуктов в холодильнике и текущую дату в формате dd.mm.yyyy Далее вводятся N строк в каждой из которых имеется наименование продукта, дата производства и срок годности в днях.

### **Формат вывода**

В первой строке выведите количество продуктов, которое можно использовать. Далее на отдельных строках перечень данных продуктов, в алфавитном порядке. В случае если продуктов, пригодных для использования, не существует выведите "Impossible".

## **Пример**

#### **Ввод Вывод** 5 17.12.2022 moloko 15.12.2022 14 sir 14.12.2022 14 kolbasa\_doktorskaya 01.12.2022 30 riba 4 kolbasa\_doktorskaya moloko sir

**Ввод Вывод**

moloko 01.12.2022 14 riba 05.12.2022 25

### **Примечания**

Срок годности может быть очень длительным. При расчете нужно учитывать високосность. Год високосный, если делится на 4, но при этом на 100 не делится, или делится на 400.

# **Цена вопроса**

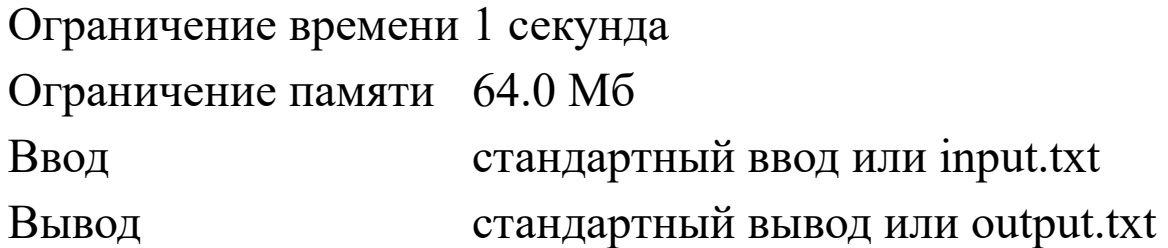

После проведения инвентаризации продуктов, семья Ивановых подготовила список покупок. Данный список получился достаточно длинный, поэтому они просят вас определить минимальную сумму, которую необходимо потратить на закупку всех позиций в списке. Известен перечень продуктов, а так же, все цены в городе на выбранные позиции.

## **Формат ввода**

В первой строке единственное число N - количество позиций в списке. Далее идет N строк, в каждой из которых вводятся параметры позиции( S - наименование, M - количество точек продажи в городе, а далее M целых чисел, которые обозначают стоимость позиции в определенной точке).

#### **Формат вывода**

В единственной строке выведите минимальную стоимость всех позиций в списке. В списке нет повторяющихся позиций.

## **Пример**

**Ввод Вывод** 3 potato 3 15 65 23 carrot 5 54 23 15 54 43 redis 1 15 45

# **Купить Все**

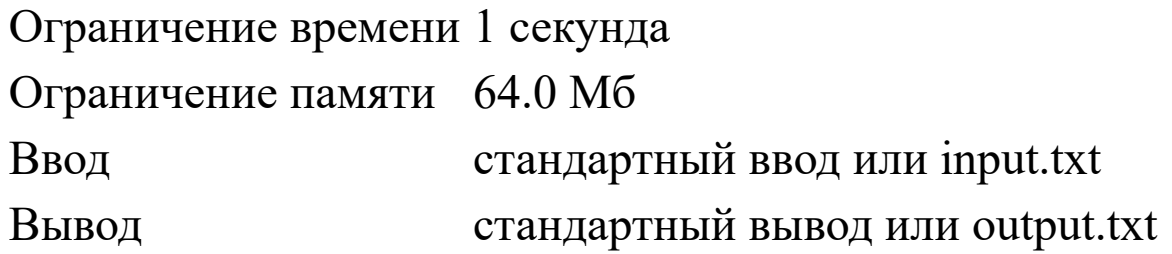

Семья Ивановых готовится к поездке на выходные на дачу, поэтому глава семейства после работы собрался проехать по магазинам и купить необходимые товары. Сегодня ему нужно объехать очень много магазинов, но вот незадача, как всегда по весне, многие дороги в ямах. Для того, чтобы построить маршрут Иван Иванович обратился к вам. Он уверен, что вы быстро сможете ему помочь определить сможет ли он объехать все магазины. Известно, что в городе всего N домов, а Ивану Ивановичу нужно попасть в M домов. У него есть информация о том, по каким дорогам его автомобиль сможет проехать без особых проблем, поэтому он вам сообщит межу какими домами можно передвигаться. Вас он просит определить сможет ли он объехать все магазины. Заканчивает работу он в доме номер K, откуда и начинает свой маршрут, а закончить может у любого из домов, разумеется объехав все магазины.

#### **Формат ввода**

В первой строке вводятся два числа N и M - общее количество домов и количество домов, в которые он должен попасть. В следующей строке вводятся M чисел - номера домов, которые необходимо посетить Иван Ивановичу. Затем вводится количество дорог D, по которым готов ехать Иван Иванович. В следующих D строках вводятся через пробел пары чисел A B - обозначающие что между домами A и B можно проехать. В последней строке ввода находится число K - номер дома, где работает Иван Иванович.

#### **Формат вывода**

выведите одно слово "YES" - если все магазины могут быть посещены и "NO" - в противном случае.

## **Пример**

#### **Ввод Вывод**

# **Доберись домой**

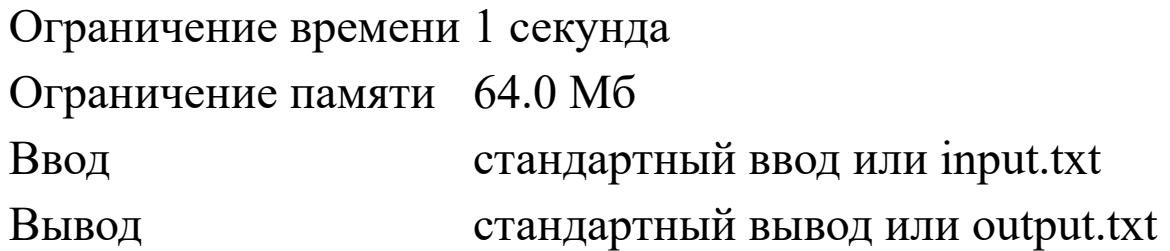

Ивановы собралась домой. Но вот незадача, в баке автомобиля не так много топлива. Помогите Ивановым определить смогут ли они добраться до дома самостоятельно,если известен объем топлива в баке автомобиля( в литрах), объем самого топливного бака (в литрах), средний расход топлива на 100 км, а так же расположения АЗС по пути следования.

## **Формат ввода**

В первой строке 5 чисел ( Т - объем топлива в баке, V - объем бака, R - средний расход топлива на 100 км, N - количество АЗС по пути, S - расстояние до города в км). В следующей строке идет N значений обозначающих расстояния в км до АЗС на пути. Глава семейства постепенно вспоминал все АЗС, что есть на пути. Поэтому в списке они идут не по порядку.

### **Формат вывода**

В единственной строке выведите "YES" если Ивановы смогут самостоятельно добраться до до дома и "NO" в противном случае.

#### **Пример 1**

**Ввод Вывод** 5 5 1 1 30 <sup>25</sup> YES

#### **Пример 2**

**Ввод Вывод** 1 5 10 5 30

 $5$   $25$   $15$   $20$   $10$  YES

#### **Пример 3**

**Ввод Вывод** 10 10 100 5 30 5 20 25 16 26 NO